# Enhancing the Classroom Learning Environment

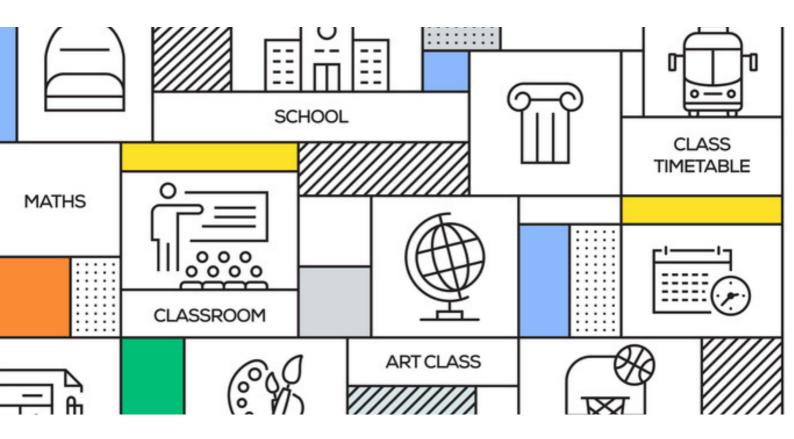

## Standards:

This course aligns to the INTASC Standard, Learning Environments.

It also aligns to the McRel Teacher Evaluation Standards including Teacher Leadership, Diverse Learners, Teachers Know Content and Teachers Facilitate Learning. Explore successful ways to create an active, engaging, and inviting learning environment that promotes student learning.

The first section of this course provides a new and fresh approach to bulletin boards. Teachers learn the basic principles of art and design and how to apply them in planning and creating bulletin boards.

The second section focuses on equipping teachers to partner with parents. This will enhance a teacher's professional interaction and communication skills as well as help build lasting relationships with parents.

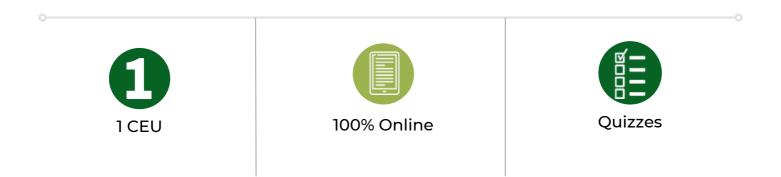

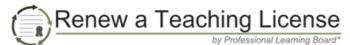

# Enhancing the Classroom Learning Environment

# Course Outline

SECTION A: Bulletin Boards - Ideas for Every Classroom

#### **LESSON 1: Introduction to Bulletin Boards**

- Exploring the purpose, application and skills enhanced by bulletin boards
- Identifying essential characteristics of good bulletin boards
- Considering the three main types of bulletin boards: teacher created, teacherstudent created and student created to understand their applications, features and advantages

### **LESSON 2: Designing Bulletin Boards**

- The effective use of art elements in the design of classroom bulletin boards
- Using principles of design to organize elements of a bulletin board for a specific purpose
- Applying the basics of graphic organization to present the content of a bulletin board

### LESSON 3: Creating a Bulletin Board

- Planning for the physical aspects and logistics of the board as well as its purpose
- Understanding the process of constructing the background, lettering and adornments for the board
- Ensuring student participation through clear expectations, creating success, promoting teamwork and organization

#### LESSON 4: Bulletin Board Ideas

- Exploring the applications and features of seasonal boards in celebrating events and reinforcing learning
- Creating boards for classroom management and social skill development to emphasize rules and expectations
- Examining how conceptual boards can be used to effectively teach and reinforce subjects like Math, English, Science and History

# Enhancing the Classroom Learning Environment

# Course Outline

### **SECTION B: Partnering with Parents**

#### **LESSON 1: Introduction**

- Structure of teacher and parent partnerships across grade levels
- Common obstacles to partnership
- Dealing with some of the special challenges in the partnership process

### **LESSON 2: Understanding the Parent**

- Parent types, learning to recognize them and applying the strategies that are suitable for that specific parent type to create successful partnerships
- Basic needs across parent types and how teachers may meet these needs

### **LESSON 3: Partnering Strategies**

- Ways in which parents can partner, both in the school and from home
- Volunteering at school and the benefits for the student, teacher, and parent
- Volunteering opportunities available for parents in the form of academic activities, creative activities, social activities, support activities, and leadership positions
- Communication methods and strategies

### **LESSON 4: Building Lasting Relationships**

- How the teachers' attitude and communication style can make or break the partnership relationship
- Communication is addressed in detail, especially relating to various situations such as: when there's an issue, when parents volunteer, and discussing students
- Responding to challenging situations such as parental anger, disruptive students, cheating, stealing, violence, bullying, academic issues, and lies

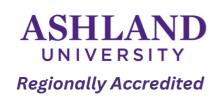

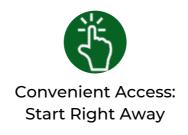

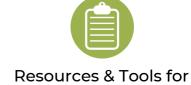

Professional Learning Plans

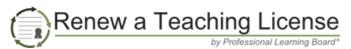